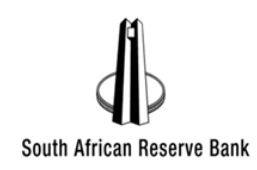

## **SARB Other Procurement Frequently asked Questions**

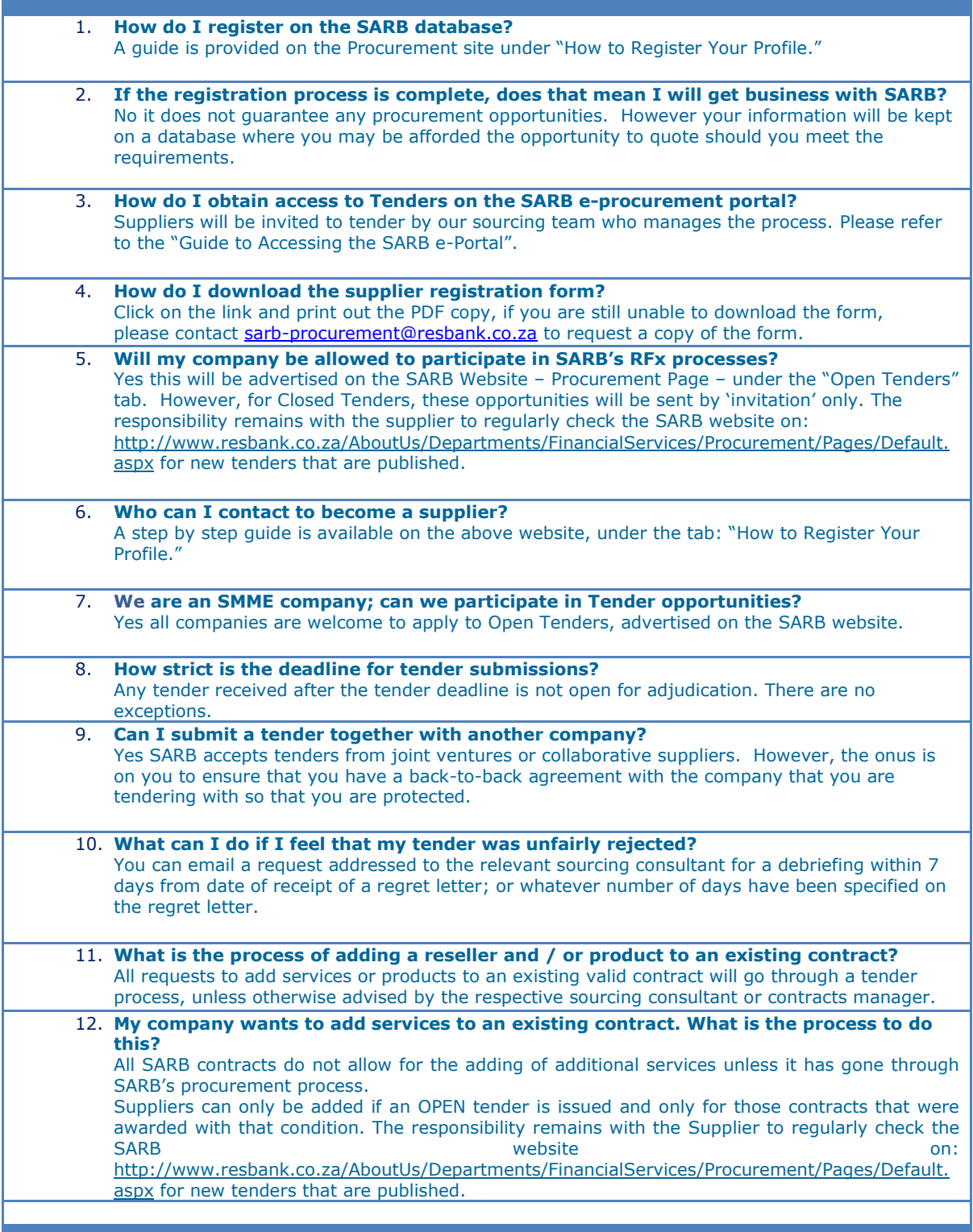